**Adobe Photoshop CS6 universal keygen [Win/Mac] [2022]**

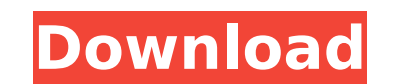

## **Adobe Photoshop CS6 Crack + Free Download X64**

You can access the browser plug-in version of Photoshop at www.adobephotoshop.com. Photoshop also includes a selection of built-in, nondestructive filters and tools that enable users to alter images in a very straightforwa JPEG and TIFF files from images, then use the integrated tools in your image editor to edit those images in your program. You can use filters and adjustment layers to modify the look of the images. However, you get no in-p Free and open source (in the GIMP sense of free and without restrictions — mostly), the GIMP (GNU Image Manipulation Program) is a popular, lightweight, and free option for image editing. Although relatively unknown on the devices. The GIMP has several advantages over Photoshop and other professional editing programs. It allows you to create your own controls, which means that you are able to alter the look of images without having to wait f be at the top of the pack: filters, tools, and the like. GIMP supports 16-bit and 24-bit file types. This gives you the freedom to modify images to the file size that is appropriate to your needs. For what it's worth, I'm packaged, easy-to-use tool for beginners. The learning curve for GIMP is certainly not anything like that of Photoshop or Adobe's products. You will need to open a book and read through the extensive manual, which is not o particularly if you are looking for an all-in-one solution. However, once you become used to the controls and the concepts, you can pick up GIMP rather quickly. You don't see much of the GIMP interface unless you actually

However, some features can be found in the free version by using a third-party plug-in. For example, the OpenCanvas plug-in allows Photoshop elements to import and use layers. This article will cover: What you should know to open a PSD file in Photoshop Elements How to import a file into Photoshop Elements How to save files in Photoshop Elements How to import images for web and print How to use brushes How to apply a distortion How to resiz use undo/redo How to convert photos to black and white How to make a Smart Object How to crop an image without an outline How to use Adjustment Layers How to use the curves tool How to use the Spot Healing Brush How to res export images to GIF How to convert images to a specific format How to use the send to Photoshop tool How to use the Blend Tool How to use the Color Correction tool How to use the Retouch tool How to use the bucket tool Ho use the Eraser tool How to use the 3D filter How to use the fly tool How to use the Instant Fix tool How to use the Warp tool How to use the airbrush tool How to use the brush tool How to use the eraser tool How to use the tool How to use the tracing tool How to use the live paint tool How to use the pencil tool How to use the magic wand tool How to use the brush tool How to use the brush preset tool How to use the Hair tool How to use the p 388ed7b0c7

### **Adobe Photoshop CS6 Crack Keygen Full Version [Mac/Win]**

# **Adobe Photoshop CS6 Crack Latest**

Q: Javascript apply() to undefined in callback I am not even sure what to call what I am seeing but I am trying to use apply() to pass an Object literal to a callback function. function doSomething() { var sum = 0; for (va Communication The August 31st edition of the New York Times Magazine profiles pioneers of a new business model centered around an innovative distribution network - travel and leisure. The new IP Mobile article "Discover th

## **What's New In Adobe Photoshop CS6?**

China's Communist Youth League (CYL) will promote "stability and development of the world's largest political party" and "social harmony" when setting up new disciplinary official said. The proposal to set up new disciplin held from Oct. 25 to 31 and published online on Monday, said Xu Dazhe, a party official and the current deputy head of the CYL Central Committee. The meeting was held after the expansion of the party to cover nearly every "war" scenes. Discipline offices are essentially a party discipline office for relevant departments, but are often led by a party member and supported by a CYL leader. Xu told the Global Times on Tuesday that maintaining a discipline offices should be established in the party's central discipline offices, and should "promote the unity and strengthen the core of discipline office." In 2017, the CYL's central discipline office announced the ad said it had carried out disciplinary measures on 1,222 individuals. Xu said the unification of discipline departments should be seen as "all departments being the same." "It seems that the whole discipline management is im foundation of its establishment and development. The party's basic public confidence index (BPCI) has consistently been above 50 since 2015 and above 60 in recent years. The BPCI is a measure of how "the Chinese people per discipline offices should be established and managed by CYL leaders. CYL president Zhang Youming announced at a meeting of the CYL central committee held in September that the CYL should establish a set of discipline offic time,

## **System Requirements For Adobe Photoshop CS6:**

Microsoft Windows XP, Windows Vista, or Windows 7 with Service Pack 1 (SP1) Windows Vista SP2 or Windows Vista SP2 or Windows 7 SP1 Intel Pentium 4 or AMD Athlon 64 Processors (2.0 GHz or faster) 1024 MB (or higher) of RAM of 1024 x 768 (vista and Windows 7) Recommended hardware requirements: Intel Pentium 4 or AMD Athlon 64 Process

[https://trikonbd.com/wp-content/uploads/2022/07/Adobe\\_Photoshop\\_CC.pdf](https://trikonbd.com/wp-content/uploads/2022/07/Adobe_Photoshop_CC.pdf) [https://bluesteel.ie/wp-content/uploads/2022/07/Photoshop\\_2021\\_Version\\_2242\\_Keygen\\_Crack\\_Serial\\_Key\\_\\_Download.pdf](https://bluesteel.ie/wp-content/uploads/2022/07/Photoshop_2021_Version_2242_Keygen_Crack_Serial_Key__Download.pdf) [https://socialtak.net/upload/files/2022/07/DOJYxqu5ryk2EIC3QIh2\\_05\\_26788b9dffd53fd75cfbc919ad0921e9\\_file.pdf](https://socialtak.net/upload/files/2022/07/DOJYxqu5ryk2EIC3QIh2_05_26788b9dffd53fd75cfbc919ad0921e9_file.pdf) <https://earthoceanandairtravel.com/2022/07/05/adobe-photoshop-cc-2019-version-20-with-key-x64/> <https://lce.univ-amu.fr/sites/lce.univ-amu.fr/files/webform/catebre641.pdf> [https://mandarinrecruitment.com/system/files/webform/photoshop-cs3\\_15.pdf](https://mandarinrecruitment.com/system/files/webform/photoshop-cs3_15.pdf) [https://hissme.com/upload/files/2022/07/cVkxVmwtPeVMEvvEpsMY\\_05\\_be1367f9de333f6d16d80b417883000e\\_file.pdf](https://hissme.com/upload/files/2022/07/cVkxVmwtPeVMEvvEpsMY_05_be1367f9de333f6d16d80b417883000e_file.pdf) <https://emealjobs.nttdata.com/it/system/files/webform/orcgasp859.pdf> <https://liquidonetransfer.com.mx/?p=37972> <https://trello.com/c/D9C7xmXl/53-photoshop-2021-version-2241-keygenerator-with-product-key-free-download-3264bit> <https://magnetsim.com/system/files/webform/contact-us/Photoshop-2022-.pdf> <https://www.ptreb.com/sites/default/files/webform/Photoshop-2022-Version-2341.pdf> [https://aupairglobal.mx/wp-content/uploads/2022/07/Adobe\\_Photoshop\\_2022\\_Version\\_2341\\_Nulled\\_\\_\\_Free\\_MacWin.pdf](https://aupairglobal.mx/wp-content/uploads/2022/07/Adobe_Photoshop_2022_Version_2341_Nulled___Free_MacWin.pdf) <http://cyclades.in/en/?p=90833> [https://www.realvalueproducts.com/sites/realvalueproducts.com/files/webform/adobe-photoshop-cc-2015-version-16\\_5.pdf](https://www.realvalueproducts.com/sites/realvalueproducts.com/files/webform/adobe-photoshop-cc-2015-version-16_5.pdf) <https://ayusya.in/photoshop-2020-version-21-patch-full-version-for-pc-latest/> [https://mandarinrecruitment.com/system/files/webform/photoshop-2022-version-2311\\_4.pdf](https://mandarinrecruitment.com/system/files/webform/photoshop-2022-version-2311_4.pdf) [http://mycontractors.net/wp-content/uploads/2022/07/Photoshop\\_CC\\_2018\\_version\\_19.pdf](http://mycontractors.net/wp-content/uploads/2022/07/Photoshop_CC_2018_version_19.pdf) <http://vietditru.org/advert/adobe-photoshop-2022-version-23-4-1-keygen-crack-serial-key-free-download-final-2022/> <https://fystop.fi/photoshop-2021-version-22-4-3-serial-number-and-product-key-crack-win-mac/> <http://new.grantreviewinfo.net/system/files/webform/Photoshop-2022.pdf> [https://socialstudentb.s3.amazonaws.com/upload/files/2022/07/wBMCddYn2MjggIjpa3bk\\_05\\_3c2eb3a0b0f23f0003cd87a519041d2c\\_file.pdf](https://socialstudentb.s3.amazonaws.com/upload/files/2022/07/wBMCddYn2MjggIjpa3bk_05_3c2eb3a0b0f23f0003cd87a519041d2c_file.pdf) <https://movingbay.com/photoshop-2021-key-generator-x64/> <http://tutorialspointexamples.com/adobe-photoshop-2022-version-23-0-2-universal-keygen-license-key-full-for-windows-updated> [https://poetzinc.com/upload/files/2022/07/9Ja3JIbZlBg1G7HZmdID\\_05\\_be1367f9de333f6d16d80b417883000e\\_file.pdf](https://poetzinc.com/upload/files/2022/07/9Ja3JIbZlBg1G7HZmdID_05_be1367f9de333f6d16d80b417883000e_file.pdf) <https://wakelet.com/wake/57YfARgfaGK53M9zjbBCH> <http://steamworksedmonton.com/wp-content/uploads/janosva.pdf> <https://nameme.ie/adobe-photoshop-cc-2018-product-key-full-free-download/> <https://shrouded-badlands-89306.herokuapp.com/elmofis.pdf> [https://excitevancouver.com/wp-content/uploads/2022/07/Adobe\\_Photoshop\\_2022\\_Version\\_231\\_Hack\\_Patch\\_\\_Incl\\_Product\\_Key.pdf](https://excitevancouver.com/wp-content/uploads/2022/07/Adobe_Photoshop_2022_Version_231_Hack_Patch__Incl_Product_Key.pdf)

#### Related links: